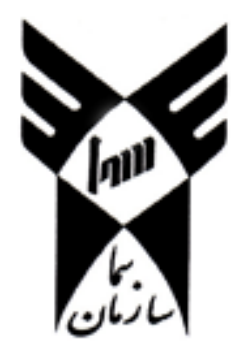

# آموزشكدهي فني سما - واحد مشهد گروه كامپيوتر

پايان نامه جهت اخذ مدرك كارداني پيوسته

# آييننامهي نحوهي نگارش و تدوين پاياننامههاي كارداني ي پيوسته آموزشكدهي فني سما

استاد راهنما مرتضي علوي

نگارش مرتضي علوي

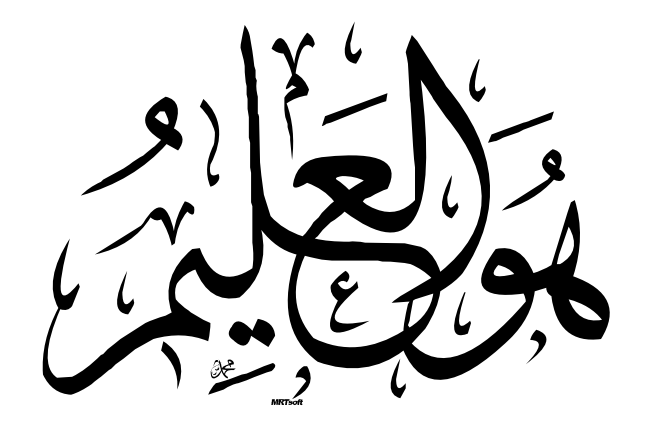

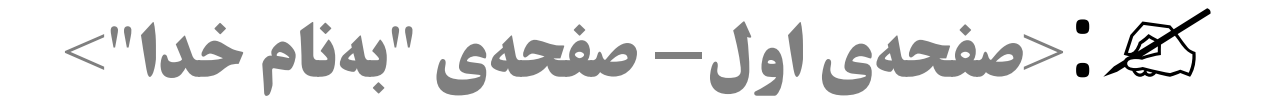

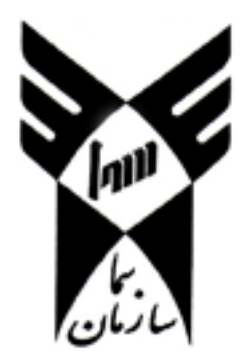

آموزشكدهي فني سما - واحد مشهد گروه كامپيوتر

پايان نامه جهت اخذ مدرك كارداني پيوسته گرايش نرمافزار

# آييننامهي نحوهي نگارش و تدوين پاياننامههاي كارداني پيوستهي آموزشكدهي فني سما

استاد راهنما مرتضي علوي

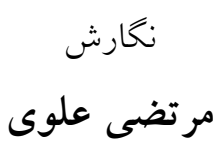

 بهنام خدا آموزشكدهي فني سما - واحد مشهد گروه كامپيوتر

## پايان نامهي كارداني پيوستهي گروه كامپيوتر

عنوان: آيين نامهي نحوهي نگارش و تدوين پايان نامههاي كارداني آموزشكدهي فني و حرفهاي سما

### نگارش: مرتضي علوي

نمره نهايي پاياننامه: ....................................................................................

### ناظران جلسه :

استاد راهنما : ...................... امضاء :

استاد مدعو : ...................... امضاء :

تاريخ: 17 تير ماه 1387

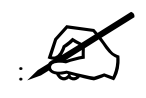

< تقديم به تمام اعضاي هيات علمي گروه كامپيوتر آموزشكدهي فني سما-واحد مشهد ابكه "پشتكار" و پيگيري" "

خود باعث پديد آمدن اين آييننامه شدند؛

و

تقديم به تمامي دانشجويان آموزشكدهي فني و حرفهاي سما - واحد مشهد >

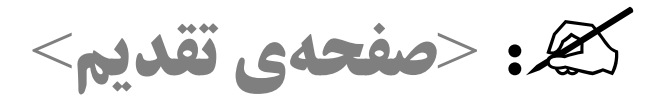

پايان نامهي دورهي كارداني نشان دهندهي ثمرهي تحقيق و پژوهش چند سالهي دانشجو ميباشد، كه محققان و دانشپژوهان ميتوانند با بهرهگيري از آنها در راه رسيدن به اهداف خود مسير سريعتري را بپيمايند. اين نسخه، نخستين آييننامه راهنماي نگارش پاياننامه است كه با توجه به نياز دانشجويان آموزشكده فني سما در واحد مشهد و در گروه كامپيوتر تهيه شده است. لذا از اساتيد محترم كه اين آييننامه را مطالعه ميفرمايند، تقاضا ميشود لغزشهاي احتمالي اين آييننامه و يا پيشنهادههاي خود را از طريق دفتر گروه كامپيوتر (0511-1٦٣١٠٠٢) و يا پست الكترونيكي mrt.alavi@gmail.com به اطلاع مولف برسانند تا در نگارشهاي بعدي اصلاح شود .

واژههاي كليدي :

در اين قسمت بايد حداقل ٣ و حداكثر ده واژه كليدي مرتبط با مقاله را ذكر كنيد، مانند: پاياننامهي دورهي كارداني، آييننامه راهنماي نگارش پاياننامه، محققان، دانشپژوهان، آموزشكده فني سما در واحد مشهد، گروه كامپيوتر

: <sup>&</sup>lt;صفحهي چكيده<sup>&</sup>gt;

سپاسگزاري

:<sup>&</sup>lt;برخود لازم ميدانم از پشتيبانيهاي مديريت گروه كامپيوتر، جناب آقاي مهندس شيباني و همكاري اعضاي محترم هيات علمي گروه كامپيوتر، سركار خانم مهندس فاطميپور و جناب آقاي مهندس شكوه صارمي، در انجام نگارش اين آييننامه، سپاس گزاري كنم. همچنين از همكاري كارشناسان گروه كامپيوتر سركار خانم مهندس حبيبي و سركار خانم مهندس حلاج ، صميمانه سپاسگزارم.>

**هگ : <صفحهي سپاس گزاري>** 

د

### فهرست مطالب

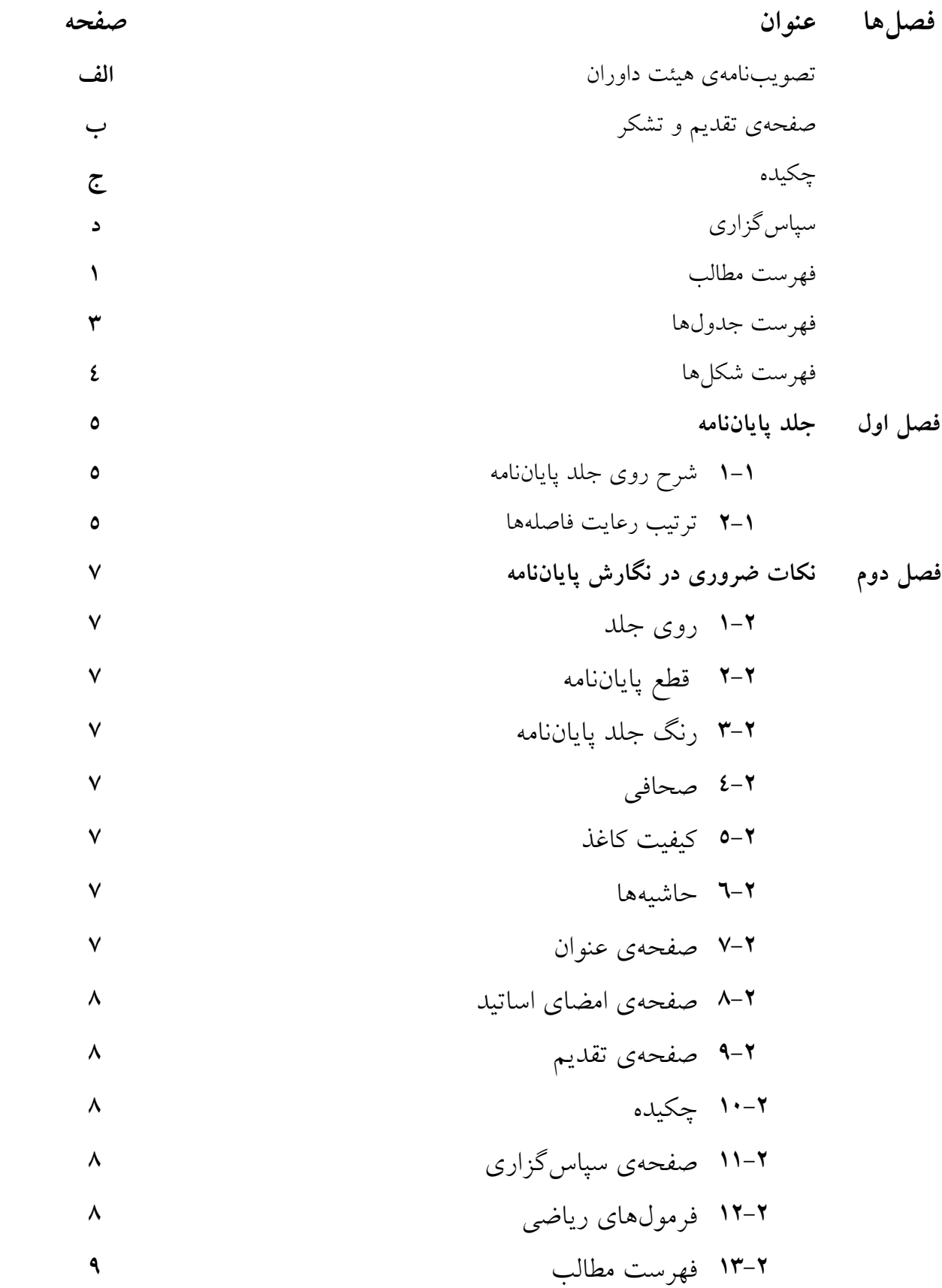

-2 14 ها اندازه و نوع قلم

-2 15 متن اصلي پاياننامه

-2 16 شماره ها گذاري صفحه

-2 1-16 يادآوري حروف ابجد

-2 17 فصل ها ها يا بخش

-2 18 پانويس يا زيرنويس

 -2 19 فهرست مراج (ع كتابنامه) -2 20 واژهنامه

$$
\begin{array}{ccc}\n11 & & & 1 \\
\hline\n\end{array}
$$

$$
11
$$

-2 22 ديسكنوري يا ROM-CD

-2 23 عطف پاياننامه

فصل سوم توضيحاتي پيرامون صفحههاي داخل پاياننامه -3 1 ترتيب صفحات داخل پايان نامه

$$
\mathbf{Y}-\mathbf{Y}
$$
 نگارش صفحدهای اصلی

فصل چهارم روش نوشتن مراجع از منابع مختلف

فصل پنجم نتيجهگيري و پيشنهاد

مراجع

واژهنامه فارسي به انگليسي واژهنامه انگليسي به فارسي

پيوستها

 پيوست الف برخي نكتههاي نگارش فارسي بهسبك جدانويسي پيوست ب نحوه ن ي ارزشيابي پروژه و پايان امه

### فهرست جدولها

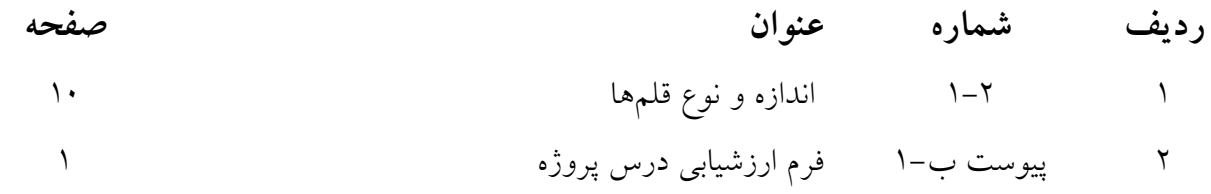

## فهرست شكلها

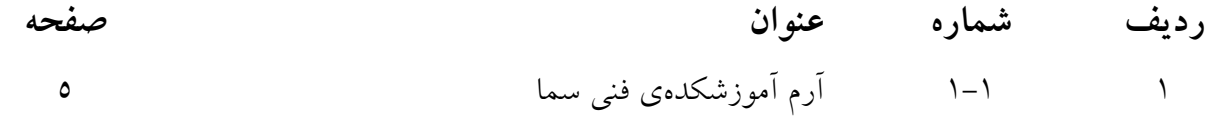

فصل اول – جلد پاياننامه

- -1- 1 شرح روي جلد پاياننامه
- 1. آرم آموزشكدهي فني سما (شكل ١-١)

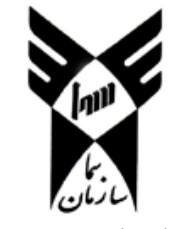

شكل 1-1- آرم آموزشكدهي فني سما

2. نام آموزشكدهي فني سما و واحد (آموزشكدهي فني - سما واحد مشهد ) 3. نام گروه (گروه كامپيوتر، گروه حسابداري و ...) 4. پاياننامه جهت اخذ مدرك كارداني 5. عنوان (شرح عنوان نوشته شود.) 6. نگارنده (نگارش) : نام نگارنده در زير آن نوشته شود. 7. استاد يا اساتيد راهنما: نام استاد يا اساتيد راهنما زير آن نوشته شود. 8. سال تحصيلي: براساس ماه و سال (فروردين 1387)

#### -2- 1 ترتيب رعايت فاصله (ها روي جلد و صفحهي عنوان )

- 1. آرم آموزشكدهي فني سما به طول 3 و عرض 4.5 سانتيمتر در وسط و قسمت فوقاني جلد قرار گيرد، فاصلهي بالاترين نقطهي آرم تا لبهي بالايي جلد 2.5 سانتيمتر باشد.
- ۲. به فاصلهی ۱.۰ سانتيمتر پايينتر از آرم، كلمهی "آم**وزشكدهی فنی سما واحد مشهد"** با قلم B Lotus و اندازهي 18 نوشته شود.
- 3. 2.0 سانتيمتر پايينتر از آرم نام گروه (به طور مثال "گروه كامپيوتر") با قلم Lotus B و اندازهي 16 نوشته شود.
- 4. •.0 سانتيمتر پايينتر از آرم عبارت **"پاياننامهي جهت اخذ كارداني پيوسته"** با قلم B Lotus و اندازهي 16 نوشته شود.
	- 5. 6.5 سانتيمتر پايينتر از آرم، عنوان پروژه با قلم Titr B و اندازهي 18 نوشته شود.
- 6. 12.0 سانتيمتر پايينتر از آرم، عبارت "استاد راهنما" يا "اساتيد راهنما" با قلم Lotus B و اندازه ي 16و در زير آن (17.0 سانتيمتر پايينتر از شروع صفحه با ) قلم Lotus B ي و اندازه 18 نوشته شود.
- 7. 15.5 سانتيمتر پايينتر از آرم، عبارت "نگارش" يا "نگارنده" با قلم Lotus B ي و اندازه 16و در زير ( آن 21.0 سانتيمتر پايينتر از شروع صفحه ) نامو نامخانودگي نگارنده با قلم Lotus B ي و اندازه 16 درج شود.
- 8. 19.0 سانتيمتر پايينتر از آرم تاريخ سال برحسب ماه يا فصل مربوط با قلم Lotus B ي و اندازه 14 نوشته شود.

#### فصل دوم - نكات ضروري در نگارش پاياننامه

 -1- 2 روي جلد : مندرجات روي جلد، نسبت به دو طرف جلد كاملا در وسط جلد قرار گيرد .

> -2- 2 قطع پاياننامه : قطع پاياننامه ۲۲ در ۳۰ و كاغذ A4 در نظر گرفته شود.

 -3- 2 رنگ جلد پاياننامه : به دلخواه از چهار رنگ سرمهاي، يشمي، زرشكي، و قهوهاي انتخاب شود .

> -4- 2 صحافي : كيفيت صحافي خوب و روي جلد زركوب و خوانا باشد .

 -5- 2 كيفيت كاغذ : نوع كاغذ سفيد و مرغوب و مطالب در يك روي آن چاپ شود .

 -6- 2 : ها حاشيه رعايت فاصله حاشيهها براي نگارش پاياننامه الزامي است . حاشيهي بالا، پايين، راست و چپ 2.5 سانتيمتر بايد باشد .

 -7- 2 صفحهي عنوان : اين صفحهى بعد از صفحهى اول (صفحهى"بهنام خدا") قرار ً ميگيرد و مطالب آن مانند صفحهى روي جلد است با اين تفاوت كه بين جملهي مقطع تحصيلي و عنوان پاياننامه، گرايش رشتهي آموزشي يا گروه آموزشي قيد مي شود. فاصلهو قلمها مانند روي جلد مي باشد. عنوان پاياننامه بايد به زبان فارسي و در كوتاه بودن عنوان حداكثر كوشش صورت گيرد.

> -8- 2 صفحهي امضاي اساتيد (تصويبنامه - تاييد انجام پاياننامه) : اين صفحه اجباري است و بايد به شكل درج شده در اين آييننامه باشد.

 -9- 2 صفحهي تقديم : آوردن اين صفحه اختياري است، در صورت وجود قبل از صفحهي چكيده مي .آيد

### -10 2 - چكيده:

چكيده مشخص كننده هدف و نتيجهي تحقيق و پژوهش ميباشد، و بهتر است تمام آن در يك پاراگراف آورده شود، و از آوردن جملات لاتين، فرمول و اعداد خودداري گردد. چكيده بين 300 تا 500 كلمه و در يك صفحه آورده شود، الزامي است در پايان چكيده حداقل 3 "كليد واژه" ذكر شود. بهتر است اين كليد واژهها همراه با معادل لاتين آنها درج شوند. صفحهي چكيده قبل از فهرست مطالب قرار ميگيرد .

> -11 2 - صفحهي سپاسگزاري: آوردن اين صفحه اختياري است، در صورت وجود پس از صفحهي چكيده مي آيد.

#### -12 2 - فرمولهاي رياضي :

براي وارد كردن معادلات رياضي در مقاله خود همواره از Editor Equation در نرمافزار WORD استفاده كنيد . اندازه قلمهاي لاتين متن و معادلات بايد همخواني داشته باشند و تناسب اندازهها نيز بايد رعايت شود. از ميان گزينههاي موجود در دريچه باز شده Equation Microsoft را انتخاب كنيد. در سمت راست بالاي دريچه باز شده كشوي Size را باز و گزينه Define را انتخاب كنيد. دريچه جديدي باز ميشود. در اين دريچه اندازههاي مختلف را براي اين مقاله ويرايش و اصلاح كنيد. براي اينكار در مقابل Full عدد در 10 مقابل Superscript/Subscript عدد 8 در مقابلSuperscript/Subscript-Sub عدد 6 در مقابل Symbol عدد 18 و بالاخره در مقابل Symbol-Sub عدد 12 را وارد كنيد .

معادلهها را مستقل از شماره بخش مربوط بهطور ساده و متوالي شمارهگذاري كنيد. براي اينكار، در انتهاي آخرين سطر پيش از هر معادله با فشار دادن enter به سر سطر بعد برويد و با ماوس سبك Equation را انتخاب كنيد. سپس شماره فرمول مورد نظر را در درون پرانتز قرار دهيد. بعد از پرانتز كليد tab را يكبار فشار دهيد. با اين كار مكان نما در سمت چپ ستون قرار ميگيرد. اينك به Equation Editor وارد شويد. درصورتيكه تاكنون اندازه قلمهارا همانطور كه قبلاً توضيح داده شد اصلاح نكردهايد، اصلاح كنيد. سپس معادله مورد نظر را بنويسيد. بهطور مثال معادله (٢-١) رابطهي متوسطگير با همسايگي سه در سه را در تصوير نشان ميدهد .

$$
Ave = \frac{1}{9} \sum_{i=-1}^{1} \sum_{j=-1}^{1} f(x-i, y-j) \qquad (1-1)
$$

توجه شود، شكل پارامترهايي كه در روابط ازآنها استفاده شده است بايد درهنگام استفاده در متن مقاله حفظ شود. براي ارائه يک معادله يا يک عبارت رياضي، که شامل نشانههاي رياضي اند (از قبيل علامتهاي ، يوناني زبروند و زيروند كه در معادلات يا در متن معمولي در فاصله بين خطوط متن ظاهر ميشوند) ترجيحاً از تغيير قلم استفاده نكنيد زيرا در حين ويرايش پاياننامه احتمال بازگرداندن سبك اينگونه ها قسمت به سبك اصلي متن زياد است .

#### -13- 2 فهرست مطالب :

فهرست مطالب شامل فهرست عنوانها، بخشها و فصلها بهترتيبي كه در پاياننامه آمدهاند و شماره صفحهي شروع هر يك در مقابل آنها ذكر شده است. فهرست مطالب از ضروريات هر پاياننامه است و محل قرار گرفتن آن بعد از چكيده است. اين فهرست خواننده يا محقق را بهسرعت از محتواي پاياننامه آگاه مي .كند

### ۲–۱٤– اندازه و نوع قلمها:

پيشنهاد مي شود براي تايپ از برنامهي Microsoft Word و يا Farsi Tex استفاده شود. اندازه و نوع قلمها براي هر يک از بخشهاي متن در جدول (۲-۱) آورده شده است.

| موقعيت استفاده        | نام قلم     | اندازه قلم |
|-----------------------|-------------|------------|
| عناوین بخشهای سطح ۱   | تيتر پررنگ  | ١٤         |
| عناوین بخشهای سطح ۲   | لوتوس پررنگ | ۱٦         |
| عناوین بخشهای سطح ۳   | لوتوس پررنگ | ١٤         |
| زيرنويس و أخرنويس     | لوتوس       | ۱۲         |
| عناوین شکلها و جدولها | لوتوس پررنگ | ۱۲         |
| متن شکلها و جدولها    | لوتوس       | ۱۲         |
| $E=mc^{\,2}$ فرمولها  | لوتوس       | ۱۲         |
| مراجع                 | لوتوس       | ۱۲         |
| متن اصلي              | لوتوس       | ١٤         |

جدول ۲–۱– اندازه و نوع قلمها

#### -15 2 - متن اصلي پاياننامه :

متن پاياننامه به زبان فارسي و با آييننگارشي جديد (كه در پيوست الف به آن اشاره شده است ، ) به صورت خوانا و يك روي صفحه چاپ مي .شود

#### ۲-۱۲- شماره گذاري صفحهها:

شمارهگذاري صفحههاي فرعي (شامل صفحهي امضاي اساتيد، و صفحهي تقديم تا صفحهي فهرست جداول) بهصورت الف، ب، ج، … (حروف ابجد) و صفحات اصلي (از فصل اول تا انتهاي متن) از ١ آغاز كرده، و بهصورت ,7,۲٫۱ ... با فاصلهي ١.٥ سانتيمتر بالاتر از پايين صفحه (١ سانتيمتر پايينتر از آخرين خط متن در صفحه ) و كاملا در وسط با قلم Lotus B و با اندازهي 12 ادامه ميدهيم . شمارهگذاري براي دو صفحهي اول (صفحه ي بهنام خدا و صفحهي عنوان) لازم نيست .

- -16-1 2 يادآوري حروف ابجد :

ابجد هوز حطي كلمن سعفص قرشت تخذ ضظغ

#### -17 2 - فصلها يا بخش :ها

بهتر است شروع هر فصل يا بخش با فاصلهي 7.5 سانتيمتر از لبهي بالاي كاغذ 5( سانتيمتر پايينتر از حاشيه بالاي صفحه) آغاز شود و عنوان هر بخش با قلم Titr B و با اندازهي 14 درج گردد. فصلها را به ،2 1 ، و 3 و زير فص لها سطح اول را به -2 ،1 -1 1 ، و 1-3 و موضوعهاي كوچكتر را به زير فصلهاي سطح دوم (١-٢-١، ١-٢-٢، و ١-٢-٣) و غيره تقسيم نماييد.

#### -18 2 - پانويس يا زيرنويس :

زيرنويس هاي فارسي و لاتين و همچنين توضيح زير صفحهها، شكلها و بالاي جدولها با اندازهي ١٢ و قلم Lotus B پررنگ درج شود .

#### -19 2 - فهرست مراجع (كتابنامه):

پس از اتمام متن اصلي در پاياننامه آورده ميشود و شامل فهرست كتابها، نشريات و مقالات مختلف و متعدد در زمينههايي كه مورد مطالعه نگارنده قرار گرفته، و مراجعه به آنها را به خوانندگان توصيه مينمايد. در نوشتن مراجع ابتدا مراجع فارسي و بعد مراجع انگليسي را ذكر كنيد. براي ارجاع به يك مرجع تنها از شماره آن در داخل يك جفت قلاب استفاده كنيد [1]. مراجع انگليسي را با شماره انگليسي ارجاع دهيد [6]. نيازي به ذكر كلمه «مرجع» نيست، مگر آن كه جمله با اين عبارت شروع شود: «مرجع [1] . »... براي ارجاع به چند مرجع از ويرگول استفاده كنيد [1,2]. اگر تعداد مراجع زياد است از خط تيره استفاده كنيد [ -1 5 ]. مراجعي كه در انتهاي جمله ميآيند قبل از نقطه قرار ميگيرند. استاندارد مراجع بر مبناي استاندارد IEEE باشد . شمارهگذاري صفحات فهرست مراجع در ادامهي شمارهگذاري متن اصلي پاياننامه ميباشد .

### -20- 2 واژهنامه : درصورت نياز به واژهنامه، لازم است بهصورت الفبايي تنظيم شود .

#### -21 2 - :ها پيوست

پيوست (ها تصوير، جدول، نمودار، عكس، نقشه و يا مطالب ديگر) در صورتي كه در پايان هر فصل يا بخش نيامده باشند، ميتوانند بهترتيب بعد از مراجع آورده شوند. پيوستهايي كه حاوي مقاله و يا اختراع يا برنامههاي كامپيوتري و غيره هستند، نگارنده براي بهتر فهماندن موضوع از آن استفاده نموده است، بايد بهصورت پيوست الف، ب، ج، … نامگذاري شده و بعد از مراجع قرار گيرند. نحوهي نگارش پيوستها، حفظ حاشيهها و نكتهها، مانند متن اصلي پاياننامه ميباشد. هر پيوست مانند هر فصل از يك صفحه جديد شروع ميشود. شمارهگذاري صفحههاي پيوستها ادامه شمارهگذاري پاياننامه نيست و شماره صفحات هر پيوست از 1 شروع ميشود و خاص آن پيوست است .

#### -22 2 - ديسك نوري يا ROM-CD :

لازم است تمام دانشجويان ديسكنوري شامل :

- فايل متن پاياننامه (بهصورت دو قالب DOC و PDF)
- كد (Source (برنامه و يا نقشهي بردهاي مدار چاپي بههمراه نرمافزار طراحي آن
	- نسخهي قابل نصب برنامه (program installation(

را تهيه و در انتهاي پاياننامه در پوشش پلاستيكي و يا پاكت CD قرار دهند .

#### -23 2 - عطف پاياننامه :

عطف پاياننامه را زركوب و مانند شكل زير نگارش نماييد .

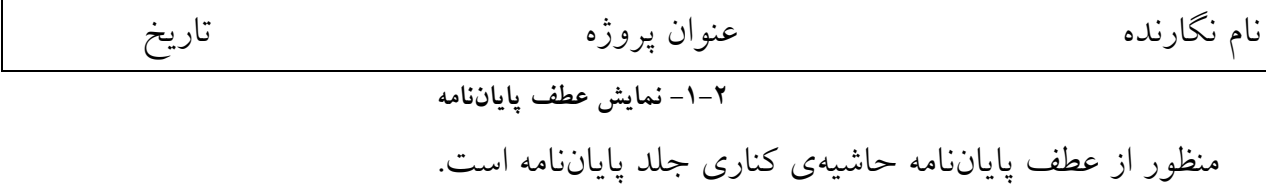

### فصل سوم - توضيحاتي پيرامون صفحههاي داخل پاياننامه

-1- 3 ترتيب صفحات داخل پايان نامه :

ترتيب صفحات پاياننامه بهصورت زير است : 1- صفحه ي بهنام خدا (اختياري) 2- صفحهي عنوان 3- صفحهي امضاي اساتيد (تصويبنامه - تاييد انجام پاياننامه) 4- صفح هي تقديم (اختياري) 5- صفحهي چكيده 6- صفحهي سپاسگذاري (اختياري) 7- فهرست مطالب 8- فهرست شكل (ها در صورت وجود شكل در پاياننامه) 9- فهرست جدول (ها در صورت وجود جدول در پاياننامه) 10- فهرست علايم (در صورت نياز ) 11- فصل (ها مقدمه، متن پاياننامه، نتيجهگيري و پيشنهاد) 12- نتايج و پيشنهادها (در صورت نياز) 13- فهرست مراجع (كتابنامه) 14- واژهنامه (در صورت نياز) 15- پيوست (در صورت نياز) 16- ديسكنوري يا Rom-CD ) در صورت نياز)

### -2- 3 نگارش صفحههاي اصلي

 - -2-1 3 مقدمه: مقدمه، خبر شروع و هدف پاياننامه را ارئه ميدهد .

 $+$ 7-۲- متن اصلي: شامل شرح مفصل و كاملي از فصلها و مطالب ميباشد .

### 3-2-3 – نتيجهگيري و پيشنهاد :

اين قسمت راجع به نتيجهگيري و نحوهي انجام پاياننامه گزارش ميدهـد، در بخـش نتيجـه، نكـات مهـم انجام شده در كار بصورت خلاصه مرور و نتايج به دست آمـده توضـيح داده شـوند . هرگـز عـين مطالـب چكيده را در اين بخش تكرار نكنيد. نتيجه ميتواند به كاربردهاي پژوهش انجام شـده اشـاره كنـد؛ نكـات مبهم و قابل پژوهش جديد را مطرح كند؛ ويا گسترش موضوع بحث را به زمينههاي ديگر پيشنهاد دهد .

#### فصل چهارم - روش نوشتن مراجع از منابع مختلف

براي نگارش مراجع فارسي و لاتين از سبك زير استفاده ميشود :

٤–١- مقالات كنفرانس ها، سمينارها و گزارش ها

- ]١[ نام خانوادگي نويسنده يا نويسندگان، "عنوان مقاله"، نام مجله يا كنفرانس، شماره دوره يا مجله، شماره صفحهها، محل چاپ مجله يا برگزاري كنفرانس، تاريخ انتشار.
- [2] A. Polesel, G. Ramponi, and V.J. Mathews " Image Enhancement via Adaptive un sharp masking," IEEE trans. On image proc. Vol. 9, No. 3, March 2000

#### -2- 4 پايان ها نامه

[۳] نام خانوادگي نويسنده يا نويسندگان، "عنوان پاياننامه"، پاياننامه كارداني (يا كارشناسي و ...)، نام دانشگاه، نام دانشكده، رشتهي تحصيلي، تاريخ انتشار.

### 5 - $-$  كتاب ها $-2$

][ نام خانوادگي نويسنده يا نويسندگان ، نام مترجم (در صورت لزوم ،) "عنوان كتاب"، محل انتشار، نام ناشر ، كد ISBN، تاريخ انتشار.

#### فصل پنجم - نتيجهگيري و پيشنهاد

معمولا يكي از آخرين اجزاي پيكرهي اصلي نوشتهي تحقيقي بخش نتايج و پيشنهادها است. اين بخش در واقع عصاره پژوهش است و بايد از دل يافتهها برخيزد؛ در اين بخش نبايد يافتههاي نويني عرضه گردند. خواننده بايد بتواند به كليهي اطلاعاتي كه نتايج از آنها گرفته شده است، در بخش اصلي دست يابد ؛ همچنين منطق حاكم بر تجزيه و تحليل يافتهها بايد بهگونهاي باشدكه او نيز به همان نتايج دست يابد . پيشنهاد و توصيه از جمله اجزاي ديگري است كه در پايان پيكره اصلي نوشته ميآيد. و اين پيشنهادها برخواسته از بخش نتايج و مربوط به اصل مسالهي تحقيق ميباشدو بنابراين بايد از پيشنهادهاي غير عملي بايد پرهيز كرد.

:- < صفحهي نتيجهگيري و پيشنهادها>

#### مراجع

- ]١[ شاهرخي، زهرا، "آيين نامهي نحو هي نگارش و تدوين پايان نامههاي كارشناسي، كارشناسيارشد و دكترا"، دانشگاه شريف، بخش اسناد و نمايهسازي، ارديبهشت 1382
- ]٢[ اعضاي كميته علمي پنجمين كنفرانس ماشين بينايي و پردازش تصوير ايران "، الگوي تهيه مقالات براي پنجمين كنفرانس ماشين بينايي و پردازش تصوير ايران"، دانشگاه تبريز، 1387

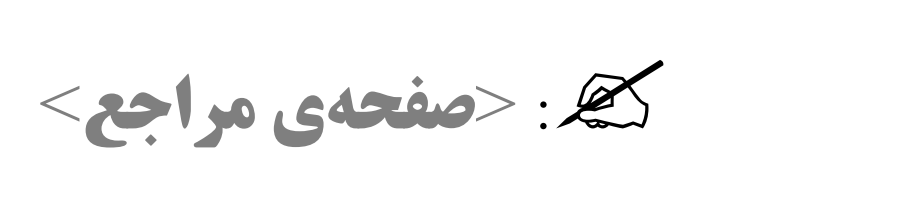

#### پيوست الف) برخي نكتههاي نگارش فارسي بهسبك جدانويسي

- 1- علائم سجاوندي مانند كاما، ! ، ؛، ،: . و ؟ بدون فاصله با كلمهي قبل از خود نوشته ميشوند، ولي بعد از آنها بايد يك فاصلهي خالي قرار گيرد. مانند: من، تو، او.
- <mark>7– علامت، على پرانتز، كاما، آكولاد، كر</mark>وشه، نقل قول و نظاير آنها، بدون فاصله با عبارت داخل خود نوشته مي شوند، ولي با عبارت اطراف خود يك فاصله دارند. مانند: (اين)، {آن} و «آنها» علامت استمرار، (مي)، جداي از كلمهي بعد خود و بيفاصله با آن نوشته مي شود. مانند: مي گردد، مي شود.
- ٣- علامت جمع، (ها)، علامت صفت برتري، (تر) و علامت صفت برترين، (ترين)، جداي از كلمهي قبل از خود و بي فاصله با آن نوشته مي شود. مانند: آنها، بيش تر و كم ترين. تبصره: كلمههاي بهتر و بهترين از اين قاعده مستثنا هستند .
- ٤- شناسههاي (ام)، (ايم)، (ايد)، (اند) بي فاصله با كلمهي قبل از خود نوشته مي شوند. ولي (است) با فاصله است، مگر وقتي كه كلمهي قبلي با (ا) يا (١) تمام شود. مانند: رفتهام، رفتهاست، از ماست كه برماست.
- 5- ضميرهاي متصل جمع جدا ولي بدون فاصله با كلمهي قبل خود نوشته ميشوند. مانند: زندگيمان، راهشان، ولي ضميرهاي متصل مفرد متصل نوشته ميشوند. مانند: راهم، نامت و كتابش.
- 6- ) به( هميشه جدا از كلمهي قبل از خود ولي بدون فاصله نوشته ميشود، مگر در مواردي كه فعل ساخته شود. مانند: بهنام، بهسزا، ببينيم.
- 7- به( ) همواره جدا از كلمهي قبل از خود ولي بدون فاصله نوشته ميشود، مگر در مواردي كه حرف اضافه ي (به) به تنهايي بهكار رفته باشد. مانند: بهسوي، بهطرف، بهآنها.
- 8- اجزاي فعل با فاصله نوشته ميشوند، مگر وقتي كه يك جزء آن حرف اضافه باشد كه در آنصورت، حرف اضافه با كلمهي بعد فاصله نخواهد داشت. مانند: تحرير كردن، درآورده شد، برآمده است.
- 9- پيشوندها و پسوندهاي جامد سرهم نوشته ميشوند. مانند: دانشگاه، همسايه، همسر. تبصره: در مواردي كه خواندن كلمه دچار اشكال شود، ميتوان پسوند و پيشوند را جدا كرد. مانند: همميهن، همارزي .

10- اجزاي حروف اضافهي مركب، قيدها، اسم ها ها، و صفت ي مركب بيفاصله نوشته ميشوند. مانند: دراين صورت، آنگاه، بهطوريكه، كتابخانه، دانش .جو

11- كلمههاي مركب ديگر نيز جدا و بدون فاصله نوشته ميشوند. مانند: گفتوگو، پرسوجو، جستوجو.

١٢- به دليل دشواري خواندن، مي توان (ها)ي ملفوظ را از قوانين جداسازي استثنا نمود. مانند: راهنما، رهبر.

- ١٣- كسره ي اضافهي بعد از (ه) به صورت (هي) نوشته مي شود، نه (ة). مانند: خانهي علي. تبصره: اگر (ه) ملفوظ باشد، نبايد (ي) را نوشت. مانند: فرمانده كل، پادشه خوبان.
- 14 پايههاي همزه در كلمهها هميشه ) ئ( است، مگر در مواردي كه همزه ساكن باشد، كه دراين صورت بايد متناسب با اعراب حرف قبل نوشته شود. مانند: مسئله، مسئول، رأس، مؤمن .
- 10- سعي شود جمعهاي كلمههاي عربي، به فارسي نوشته شود. مانند: شكلها (بهجاي اشكال)، عبارتها (بهجاي عبارات)، علامتها (بهجاي علائم).
	- 16 جملات نقلقول يا مؤكد درون علامت نقلقول »و « قرار گيرند، نه بين . "و" مانند «: استعداد خوب .»
- ١٧- كلمههايي كه با جدانويسي خواناترند، جدا و بدون فاصله نوشته مي شوند. مانند: چهگونه (بهجاي چگونه ).

18 »ئ« - عربي بهصورت »ا« نوشته ميشود، مگر آنكه خوانند دچار مشكل شود. مانند: حتا و مستشنا .

### **پيوست ب) نحوهي ارزشيابي پروژه و پاياننامه**

Ī

براي اطلاع دانشجويان از نحوهي ارزشيابي فرم ارزشيابي در جدول زير آمده است .

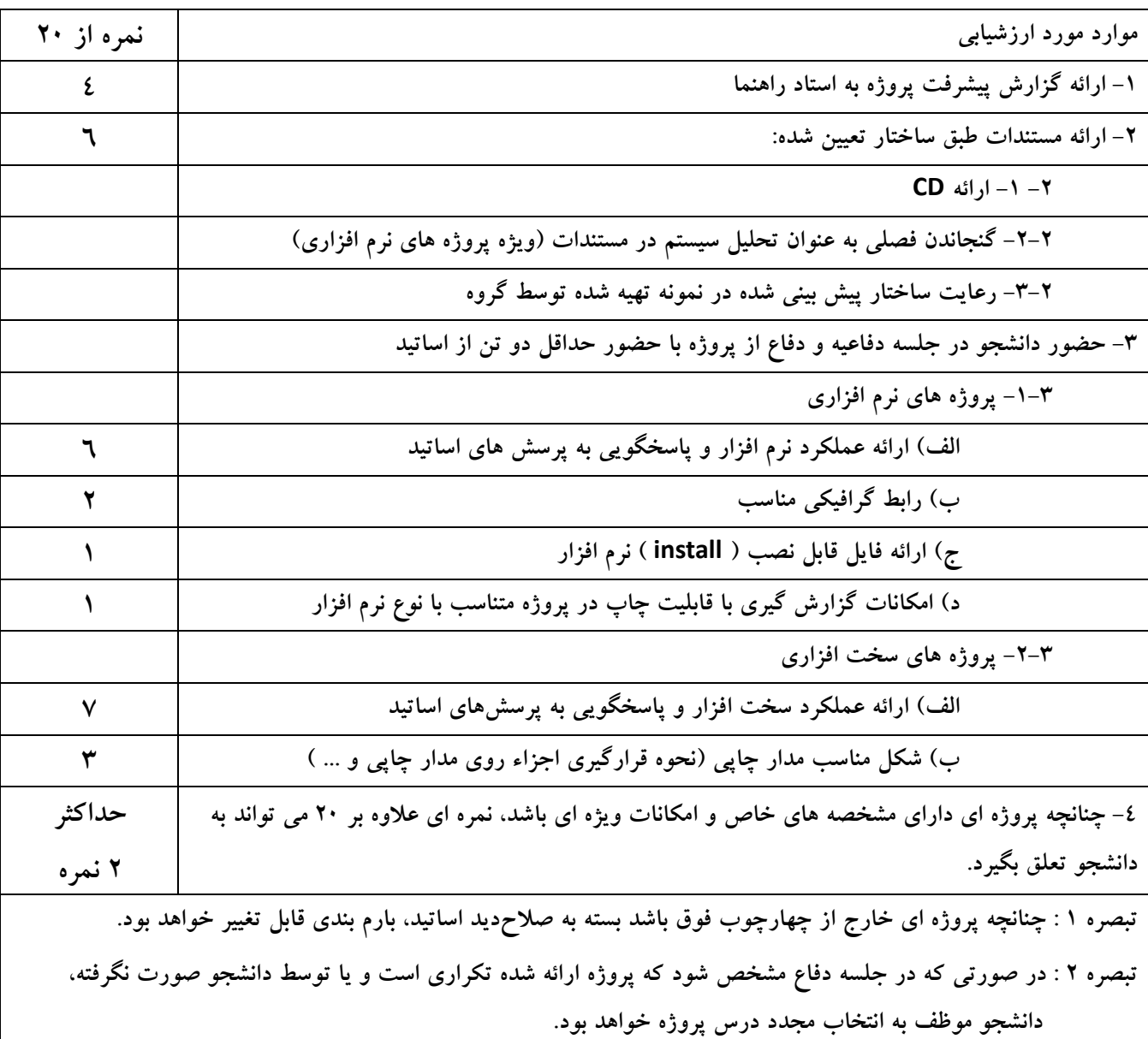

جدول پيوست ب – ۱ فرم ارزشيابي درس پروژه